# **Contenidos**

#### **Tema 1. Introducción a R**

¿Qué es R? Orígenes y antecedentes ¿Por qué R? Instalación del entorno de R Primeros pasos con R Consejos prácticos sobre el uso de la consola de R

# **Tema 2. El lenguaje R**

Características básicas del lenguaje R Tipos de datos y operadores Estructuras de datos Estructuras de control Funciones

# **Tema 3. Introducción al análisis de datos con R**

Manipulación de datos Estadística básica con R Introducción a la minería de datos con R

# **Tema 4. Introducción a la minería de texto con R**

Minería de texto Introducción al paquete tm Estructuras de datos principales Tareas habituales de minería de texto con tm

#### **Tema 5. Introducción al análisis de grafos con R**

Análisis de grafos Introducción a igraph Primeros pasos con el paquete igraph Tareas habituales de análisis de grafos con igraph

#### **Tema 6. Gráficos y visualización de datos**

Creando gráficos básicos con R Personalización de gráficos Combinando gráficos Exportando gráficos a fichero Interacción básica con gráficos

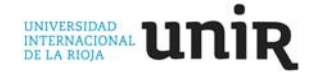